# **SISTEM INFORMASI GEOGRAFIS BERBASIS WEB PEMETAAN TK NEGERI DAN SWASTA DI KOTA PANGKALPINANG**

## **Irhansyah**

*Teknik Informatika STMIK ATMA LUHUR PANGKALPINANG Jl. Jendral Sudirman Selindung Lama Pangkalpinang Kepulauan Bangka Belitung Email : irhansyah4@gmail.com*

## **Abstrak**

Geographic Information Systems is one of the information systems are discussed in computer science, which embraces in its integration of GIS and other information systems represent. GIS uses computer technology to mengintekrasikan, manipulate and display information or characteristics that exist disuatu geographic area. GIS can also assist in making better decisions. With the rapid advancement of technology today, using GIS it is expected it will be easier for decision makers to know the mapping Nursery - School (TK) in Pangkalpinang. Due to the presence of the GIS will be described also the location of the location of TK in real conditions. In this thesis I will create a Geographic Information System (GIS) web based on Geographic Information System for mapping Nursery - School (TK) diPangkalpinang. Here will be found an analysis-analysis and visualization in a web form that can be used as a reference for decision makers, especially in the search for the location of the existing kindergarten diPangkalpinang. From the information obtained will be expected to provide information about the roads and address the existing kindergarten diPangkalpinang based query is entered.

*Keyword: GIS TK*

## **1. PENDAHULUAN 1.1LATAR BELAKANG**

Saat ini kebutuhan untuk memperoleh informasi secara cepat dan mudah telah menjadi kebutuhan pokok bagi masyarakat dunia, tidak terkecuali bagi masyarakat Indonesia, terutama bagi kalangan pelajar, mahasiswa, pengusaha dan sebagainya. Salah satu informasi yang dibutuhkan masyarakat pada saat ini adalah kebutuhan informasi geografis. Berbagai inovasi terus dilakukan sehingga muncul penemuan penemuan baru diberbagai bidang khususnya teknologi. Kemajuan ini juga berdampak pada pesatnya perkembangan teknologi informasi dan komunikasi (TIK) serta perubahan mendasar dari perangkat keras komputer. Salah satu wujud nyata dari perkembangan TIK yang dapat dirasakan saat ini adalah internet (singkatan dari "International Networking"). Saat ini Internet menjadi media penyebaran informasi yang cukup efektif karena cakupannya yang luas dan biaya yang dibebankan kepada masyarakat dalam hal mendapatkan informasi semakin murah. Pesatnya teknologi telekomunikasi dan teknologi informatika juga berdampak pada semakin banyaknya situs penyedia informasi.

Perkembangan informasi dan telekomunikasi ini juga menjadi inspirasi berkembangnya GIS melalui media internet, merupakan perpaduan kekuatan GIS sebagai sebuah alat bantu yang canggih, terutama dalam menanganianalisis secara keruangan, dengan kekuatan internet sebagai media penyampaian informasi yang efektif. Untuk mendapatkan informasi tata letak TK yang strategis perencanaan spasial sangatlah penting. Sistem Informasi Geografis (SIG) merupakan langkah yang dapat digunakan karena mempunyai kemampuan yang sangat luas baik dalam proses pemetaan maupun analisis. Sistem informasi geografis untuk penentuan lokasi TK ini diharapkan

dapat membantu masyarakat luas untuk keperluan pendidikan.

Berdasarkan uraian diatas, maka penulis mengambil judul untuk skripsi " SISTEM INFORMASI GEOGRAFIS BERBASIS WEB PEMETAAN TK NEGERI DAN SWASTA DI KOTA PANGKALPINANG".

### **1.2 Masalah**

- 1. Kurangya sosialisasi informasi dari pihak TK kemasyarakat tentang keunggulan mutu pendidkan yg dimiliki pihak TK, untuk masyarakat luas khususnya para orang tua didik yang ingin mengembangkan pengetahuan belajar terhadap anak - anaknya.
- 2. Membangun Sistem Informasi Geografis pemetaan lokasi TK yang ada di Kota Pangkalpinang sehingga dapat di akses dengan mudah oleh masyarakat luas.
- 3. Membangun Sistem Informasi Geografis pemetaan lokasi TK yang ada di Kota Pangkalpinang berbasis *webgis*.

#### **1.3 Batasan Masalah**

Dalam penelitian ini, penulis membatasi masalah sebagai berikut :

- 1. Aplikasi ini hanya memberikan data keluaran berupa informasi nama, letak wilayah, letak jalan.
- 2. Informasi data atribut tentang sarana pendidikan sementara, pengunjung web hanya dapat melihat informasi letak peta yang ditampilkan hanya sebatas wilayah kota Pangkalpinang.
- 3. Fitur-fitur yang terdapat pada Sistem Informasi Geografis (SIG) yaitu peta, profil dan informasi terkait tentang TK diPangkalpinang, yang bersumber dari data Dinas Pendidikan kota Pangkalpinang.

#### **1.4 Tujuan Penulisan**

Maksud dibuatnya sebuah aplikasi berbasis web ini :

- 1. Membuat Sistem Informasi Geografis untuk tata letak lokasi TK berbasis Web sehingga informasi tentang sekolah tersebut dapat diakses dengan mudah oleh masyarakat luas.
- 2. Untuk membantu memberikan informasi kepada pengguna dalam bentuk peta (WebGIS) yang diharapkan dapat lebih menarik untuk dilihat.
- 3. Lebih mudah untuk dipahami.
- 4. Penelitian ini dibuat sebagai salah satu syarat dalam menempuh jenjang pendidikan Strata 1(S1).
- 5. Serta untuk mengetahui perkembangan di bidang pendidikan khususnya TK diwilayah kotamadya pangkalpinang.

#### **3. Metode Penelitian**

Metodologi yang digunakan dalam penelitian ini, penulis menggunakan metode Waterfall dalam pembuatan Webgis yang terdiri dari beberapa tahapan sebagai berikut:

- 1. Pengumpulan Data
- 2. Analisa Sistem
- 3. Perancangan Sistem
- 4. Implementasi dan Pembahasan

## **2 Hasil dan Pembahasan**

## **2.3 Pengujian Menggunakan Black Box**

Pengujian black box adalah pengujian aspek fundamental sistem tanpa memperhatikan struktur logika internal perangkat lunak. Metode ini digunakan untuk mengetahui apakah perangkat lunak berfungsi dengan benar. Pengujian black box merupakan metode perancangan data uji yang didasarkan pada sepesifikasi perangkat lunak yang dibuat.

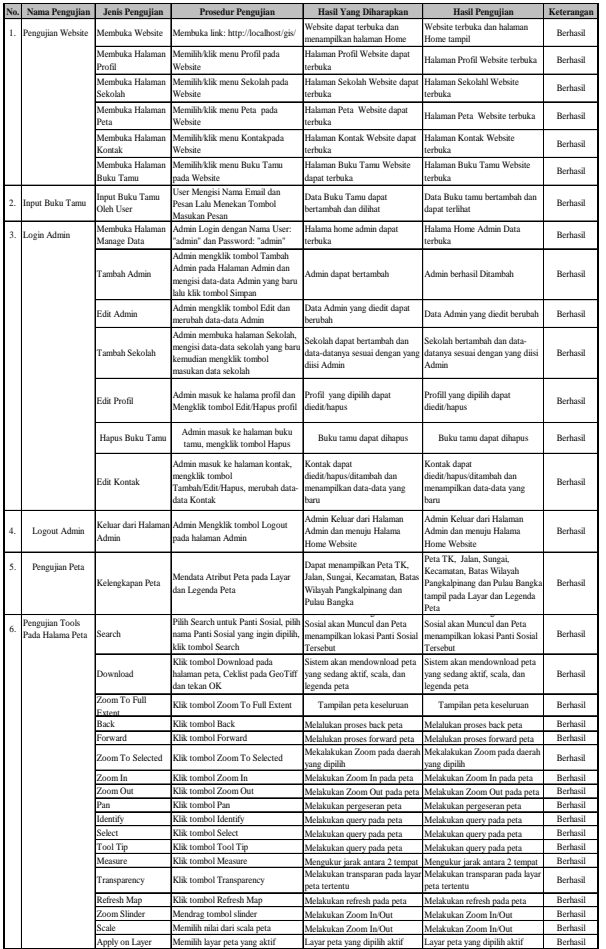

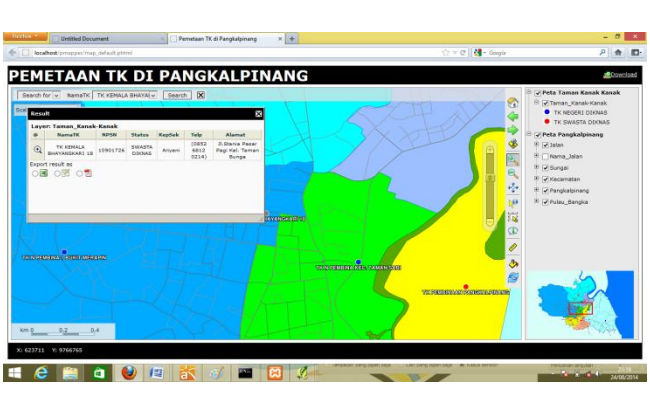

Gambar 5.2. Hasil *Tool* dari *Search for*

c. Penggunaan *Tool Download*

*Tools Download* digunakan untuk menyimpan dokumen keluaran peta. Peta dapat di download dengan kualitas yang diinginkan sesuai settingan.

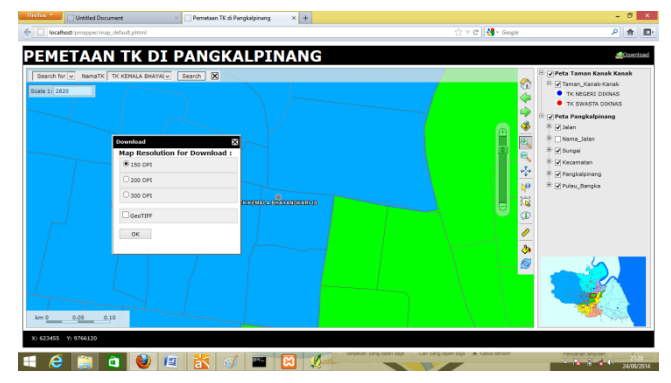

Gambar 5.3. Penggunaan *Tool Download*

## **2.4 Pengujian Peta Pada Pmapper** a. Penggunaan *Tool Search for*

# Tool Search for digunakan untuk mencari TK berdasarkan nama dari TK yang ada. Tool ini digunakan untuk mempercepat pencarian.

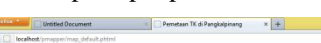

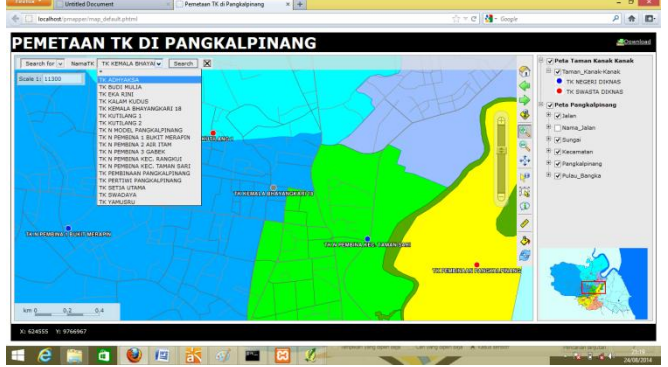

Gambar 5.1. Penggunaan *Tool Search for*

- b. Hasil dari penggunaan *Tool Searchfor*
- Hasil penggunaan tool ini merupakan informasi dari TK yang dipilih.

#### d. Hasil Peta dapat didownload

Setelah di setting, peta dapat langsung di unduh.

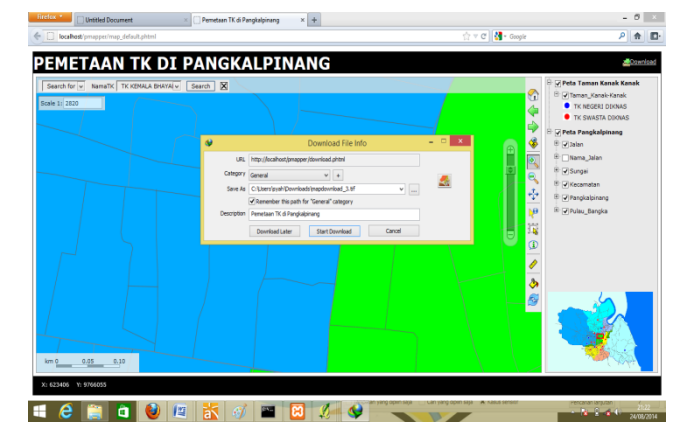

Gambar 5.4. Hasil Peta dapat di download

### **5.1 Kesimpulan**

Dalam pengujian Aplikasi ini hanya bersifat localhost sehingga masih belum bisa diterapkan di masyarakat. Jika aplikasi ini dapat diterapkan di masyarakat, maka akan sangat membantu bagi masyarakat/lembaga yang memerlukan informasi TK.

- Dari hasil uji coba perangkat lunak ini dapat ditarik beberapa kesimpulan:
- 6. Aplikasi ini mampu memberikan informasi tentang TK yang ada diKota Pangkalpinang,
- 7. User dapat menentukan jalan dengan mudah untuk menemukan TK yang dicari.
- 8. Terdapat fasilitas download pada aplikasinya, sehingga dapat menyimpan informasi dan peta dari TK.
- 9. Aplikasi ini dapat memberikan tampilan informasi yang memudahkan user untuk mengoperasikannya dan memudahkan untuk menyerap informasi yang dihasilkan.

## **5.2 Saran**

Saran yang dapat penulis sampaikan untuk mengembangkan aplikasi ini adalah:

- a. Selain untuk menentukan titik koordinat TK, peta ini dapat dikembangkan untuk keperluan lainnya karena bersifat *open source.*
- b. Fasilitas peta yang ditampilan dapat ditambahkan sesuai dengan kebutuhan dalam pengembangan aplikasi ini.
- c. Diharapkan informasi yang ditampilkan lebih komplit, tidak hanya data TK tetapi bisa juga ditambahkan SD, SMP, Dan SMA.

## **DAFTAR PUSTAKA**

Prahasta, Eddy. (2009). *Konsep-konsep Dasar Sistem Informasi Geografis*. CV.Informatika, Bandung.

Kadir, Abdul 2002, *Pengenalan Sistem Informasi*, Andi Offset, Yogyakarta.

Prahasta, Eddy. (2007). *Sistem Informasi Geografi: Tutorial ArcView*. CV Informatika. Bandung.

[http://manual.linfiniti.com/LinfinitiQGISTrainingManu](http://manual.linfiniti.com/LinfinitiQGISTrainingManual-id.pdf) [al-id.pdf,](http://manual.linfiniti.com/LinfinitiQGISTrainingManual-id.pdf) (Diakses, 28 Maret 2014)

[http://www.scribd.com/doc/147367584/Tutorial-](http://www.scribd.com/doc/147367584/Tutorial-MS4W-Dan-Pmapper)

[MS4W-Dan-Pmapper](http://www.scribd.com/doc/147367584/Tutorial-MS4W-Dan-Pmapper) , (Diakses, 26 Maret 2014)

Ladjamudin, Al-Bahra.2004. *Analisis dan desain sistem informasi*, Yogyakarta: Graha Ilmu

- Prahasta, Eddy. 2007 . *Membangun Aplikasi Webbased GIS dengan MapServer*.Bandung: Informatika,
- Weng, Qihao.2010.*Remote Sensing and GIS Integration Theories, Methods, and Applications.* The McGraw-Hill Companies